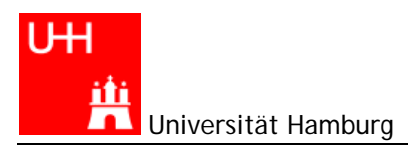

# **Arbeitsbogen Nr. 4**

*Zeichenketten und Felder String, double[ ], int[ ], String[ ], double[ ][ ] siehe auch:* 

http://www.math.uni-hamburg.de/projekte/java/kurs/JavaKurs3.html

#### **Der Bogen gilt als gelöst, wenn alle** *Aufgaben* **erfolgreich bearbeitet wurden.**  *Zusatzaufgaben* **sind freiwillige Leistungen.**

## **Aufgabe 1:**

Ist s ein String, so liefert s.length() die Länge des Strings und s.substring(m,n) die Teil-Zeichenkette von s von Position m bis *ausschließlich* Position n. Das erste Zeichen hat die Position *Null*, das letzte Zeichen die Position s. length()-1), d.h. s.substring(0,s.length()) ist identisch mit dem String s.

Schreiben Sie eine Methode abschneiden(String s, int m) mit dem Rückgabewert vom Typ String, die den String s um die letzten m Stellen verkürzt. Testen Sie diese Methode.

#### **Zusatzaufgabe:**

Finden Sie heraus, was die Methode int s.indexOf(String t) bewirkt. Wann ist der Rückgabewert -1? Schreiben Sie eine Methode, die double-Zahlen in der Gleitpunktdarstellung (z.B. 1.00000000000007E-12) mit einer vorgegebenen Zahl von Nachkommastellen ausgibt.

## **Aufgabe 2:**

Schreiben Sie eine Methode vektorAddition(double[] x, double[] y) mit Rückgabewert-Typ double[], die zwei Vektoren gleicher Länge komponentenweise addiert. Testen Sie die Methode an Hand von

 $(5.4,-2.0,-2.7)+(1.3,3.7,-1.2) = (6.7,1.7,-3.9)$ 

## **Aufgabe 3:**

Aus einer rechteckigen Zahlentabelle soll das Maximum in jeder Zeile bestimmt werden. Gesucht ist also eine Methode

static double[] max(double[][] x)

in die die Tabelle eingesetzt und das gesuchte Ergebnis zurückgegeben wird.

## **Zusatzaufgabe:**

Bei einer Bundestagswahl wetten Klara, Manuel, Uwe und Esther über das Abschneiden von CDU, SPD, FDP, B90/Grüne und Die Linke. Sieger ist, wer absolut in der Summe die geringsten Abweichungen vom Endergebnis hat. Schreiben Sie ein Programm, das den Sieger ermittelt.

Testdaten:

```
static String[] wetterName={"Klara", "Manuel", "Uwe", "Esther"}; 
static double[][] w = \{\{41.8, 37.6, 7.1, 8.4, 5.1\}, //amtliches Ergebnis \{44, 33.3, 8.1, 7.3, 3.8\}, //klara\{44, 33.3, 8.1, 7.3, 3.8\},<br>\{47, 32.8, 8.8, 5.4, 5.0\},\{47, \quad 32.8, \; 8.8, \quad 5.4, \; 5.0\}, //Manuel
\{32, 45.1, 4.6, 11.2, 5.3\}, //Uwe
{42, 36.1, 5.9, 8.4, 5.5}; //Esther
 // CDU, SPD, FDP, Gruene, Die Linke
```
Hinweis: Schreiben Sie eine Methode

```
static double siegKriterium(double[] wette, double[] ergebnis)
```
in die nacheinander die Daten aus obiger Tabelle für jeden Wetter eingesetzt werden. Sieger ist, wer den kleinsten Rückgabewert ermittelt.